In this dialog box, create configurations for running and debugging JNode-webkit & applications.

This section provides descriptions of the configuration-specific items, as well as the toolbar and options that are common for all run/debug configurations.

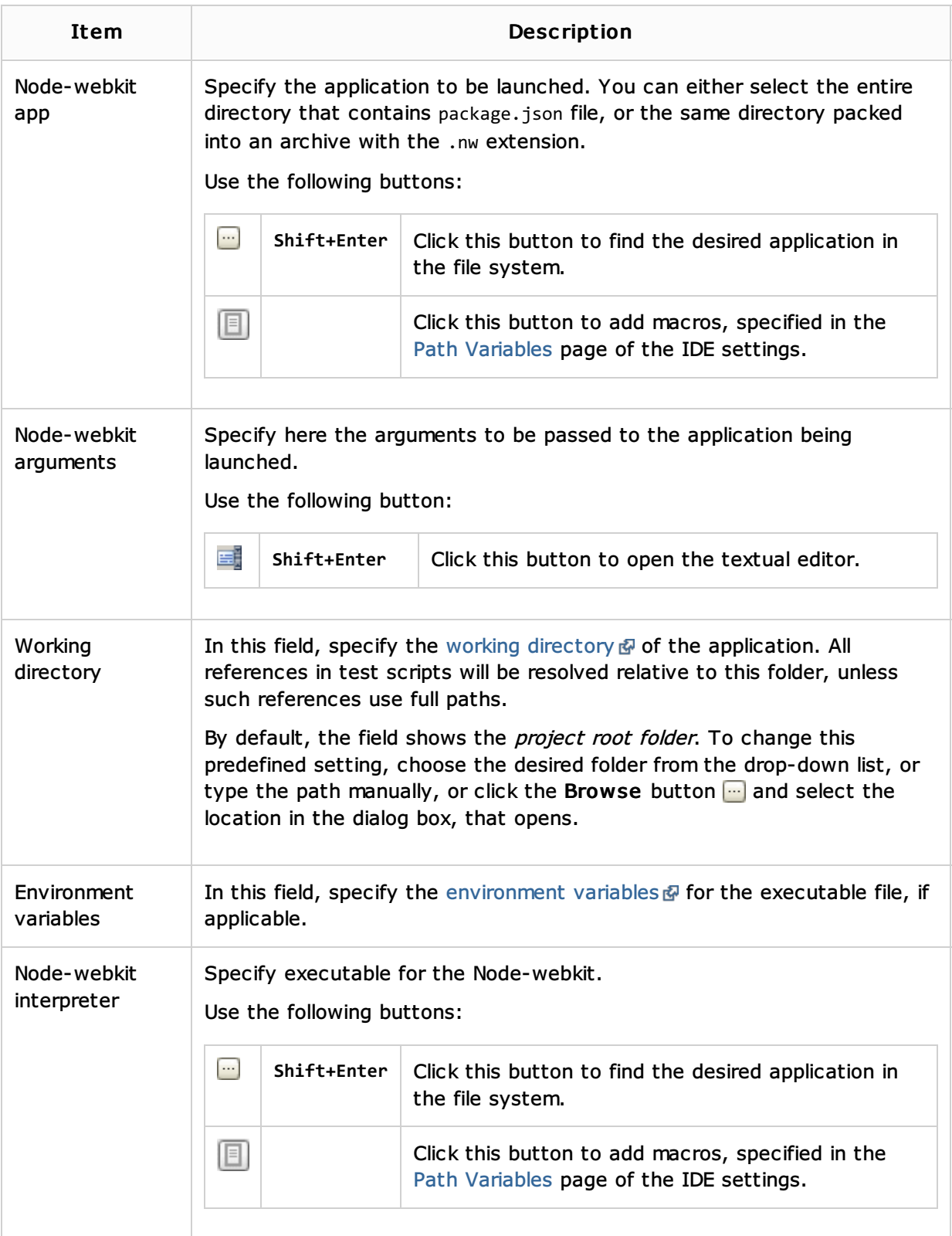

## Toolbar

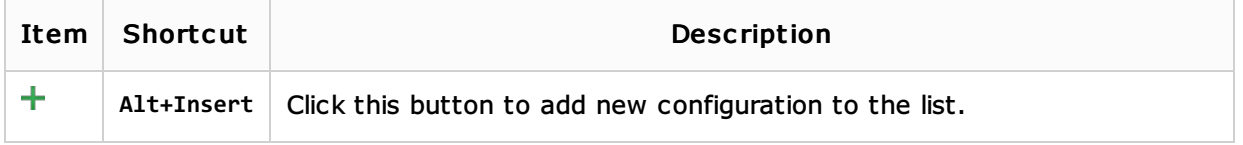

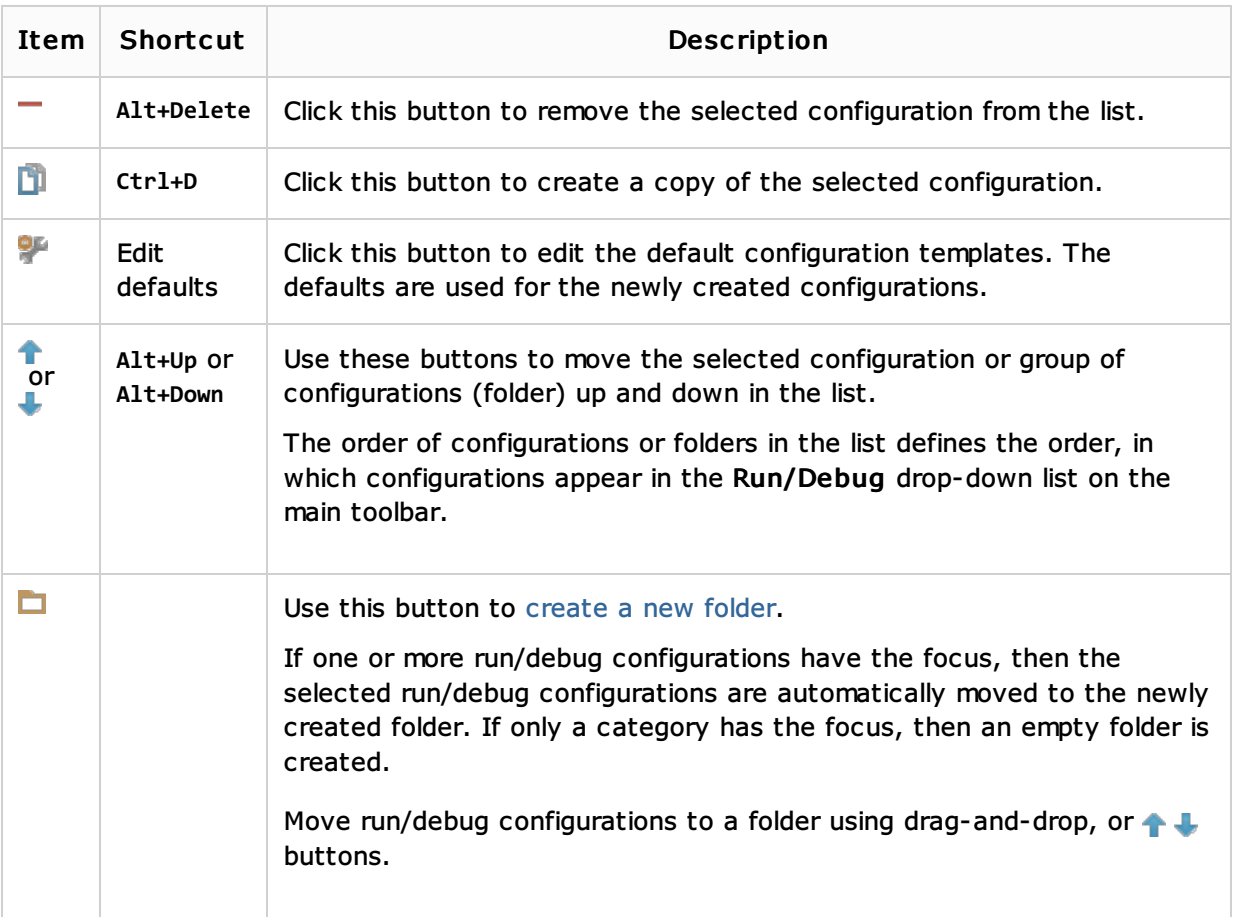

## Common options

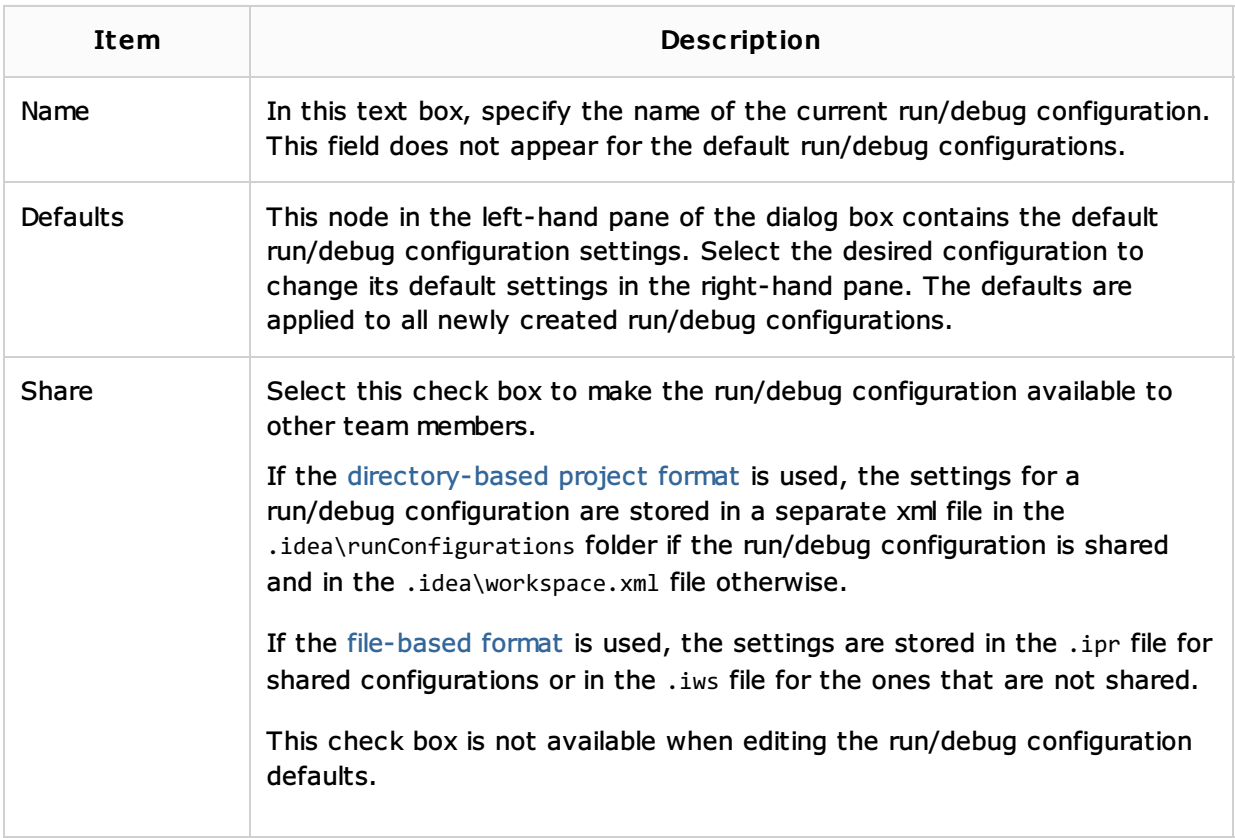

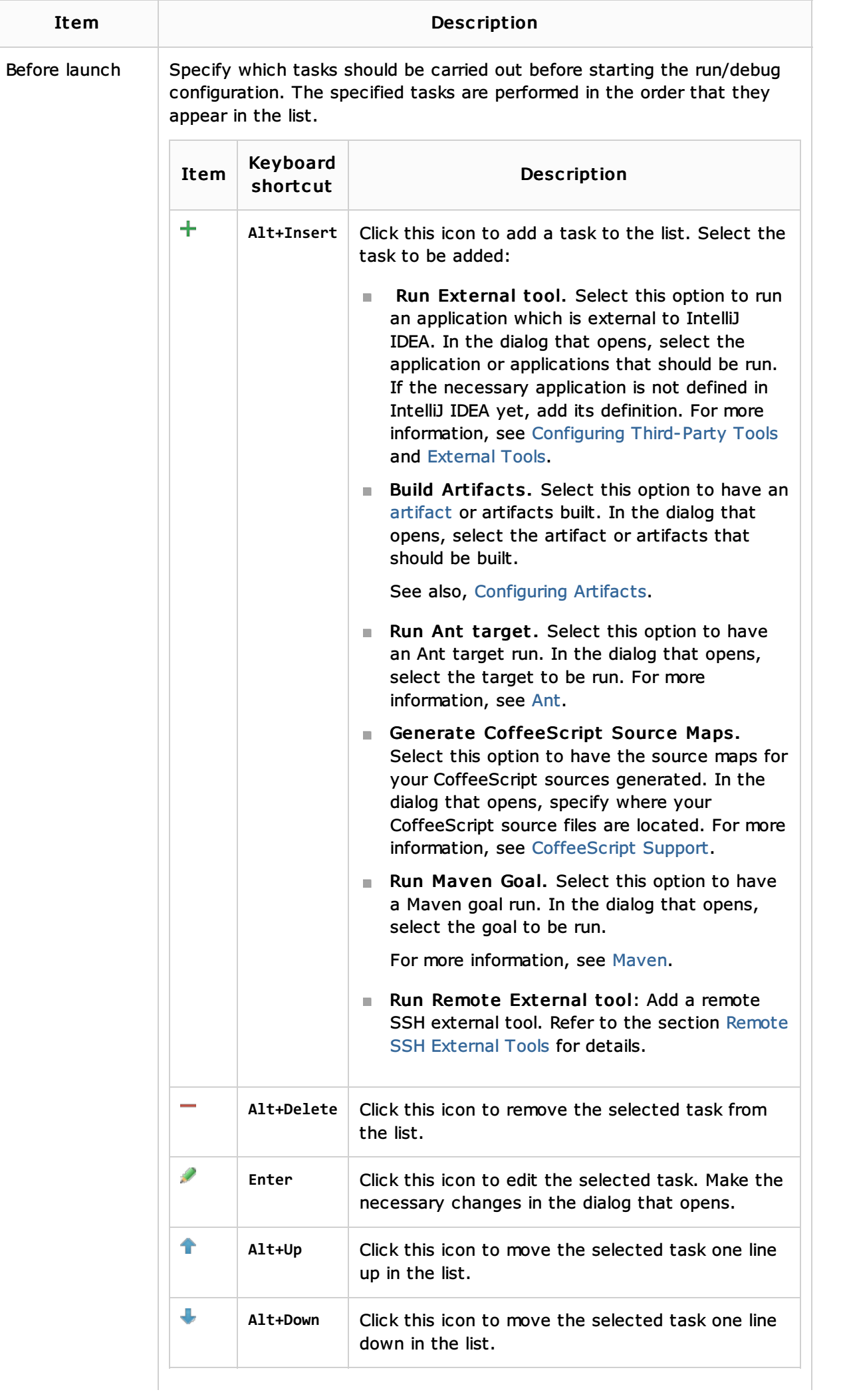

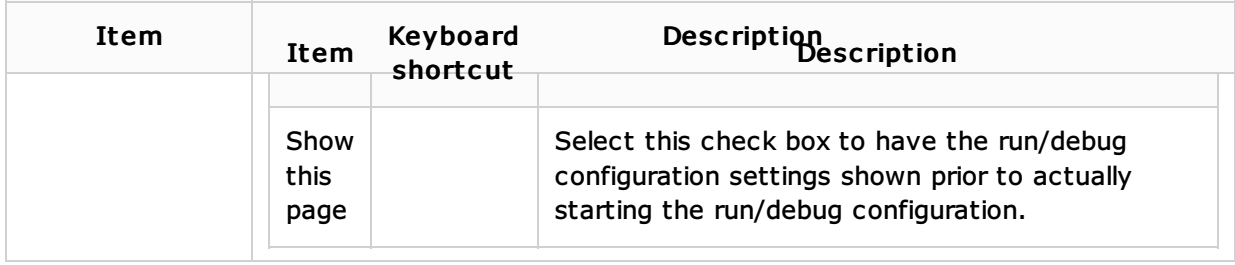

## See Also

External Links:

https://github.com/rogerwang/node-webkit

## Web Resources:

Developer Community